Artificial intelligence fields-: Machine learning-done Deep learning-done Computer vision-already done Natural language processing-done Data mining-NONE Data science

→ <https://www.udemy.com/course/deep-learning-for-beginners-with-tensorflow-20-and-python/>

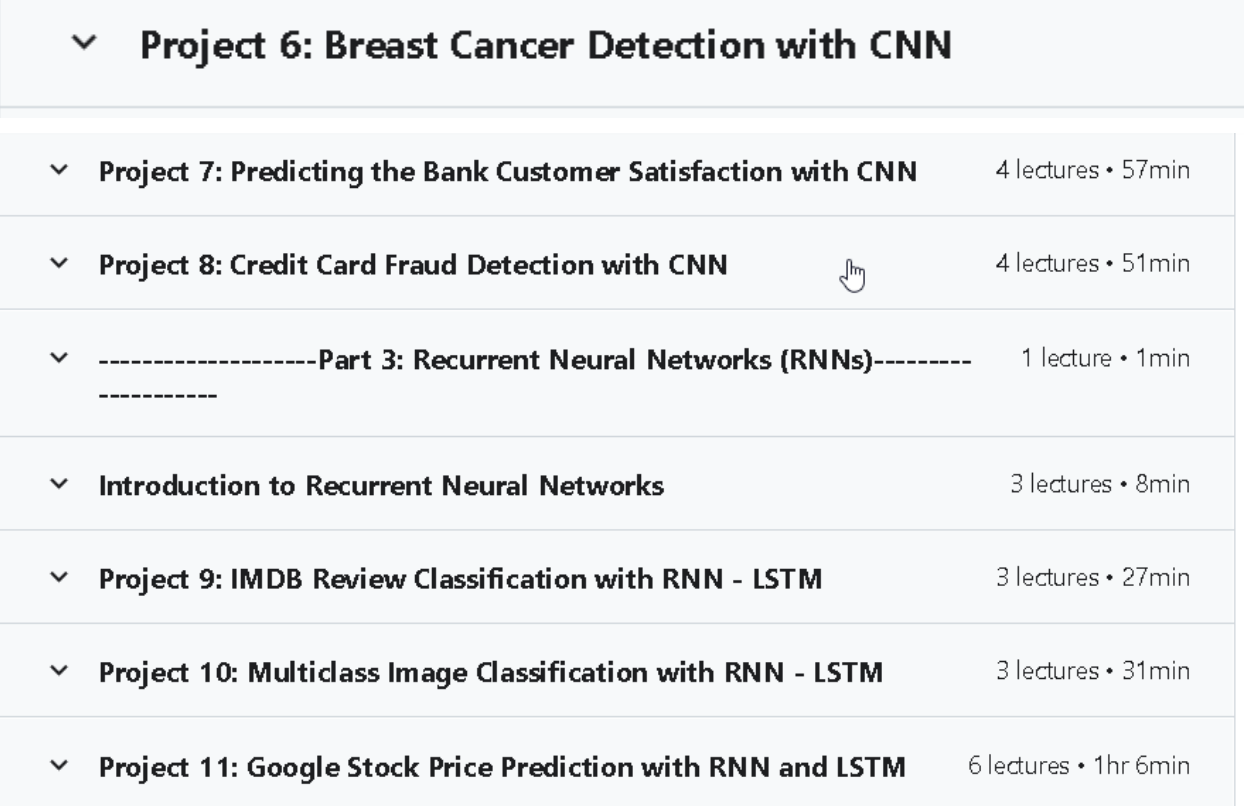

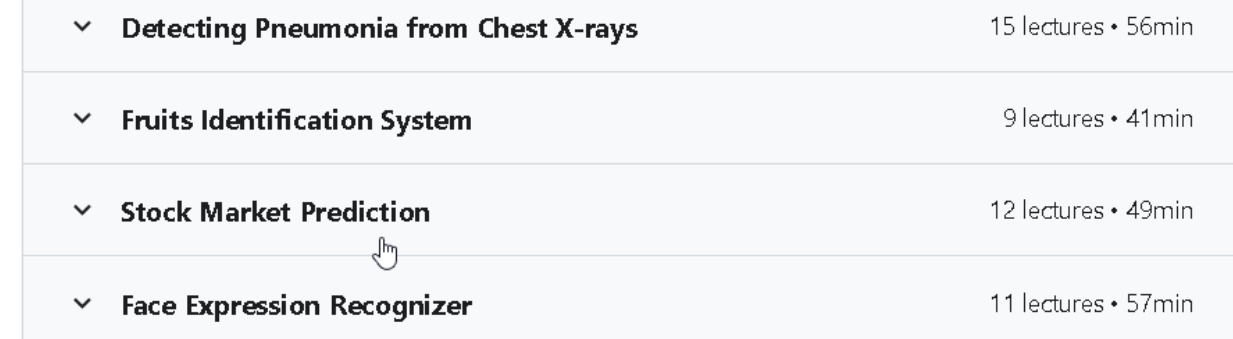

1)

<https://www.udemy.com/course/deep-learning-machine-learning/>

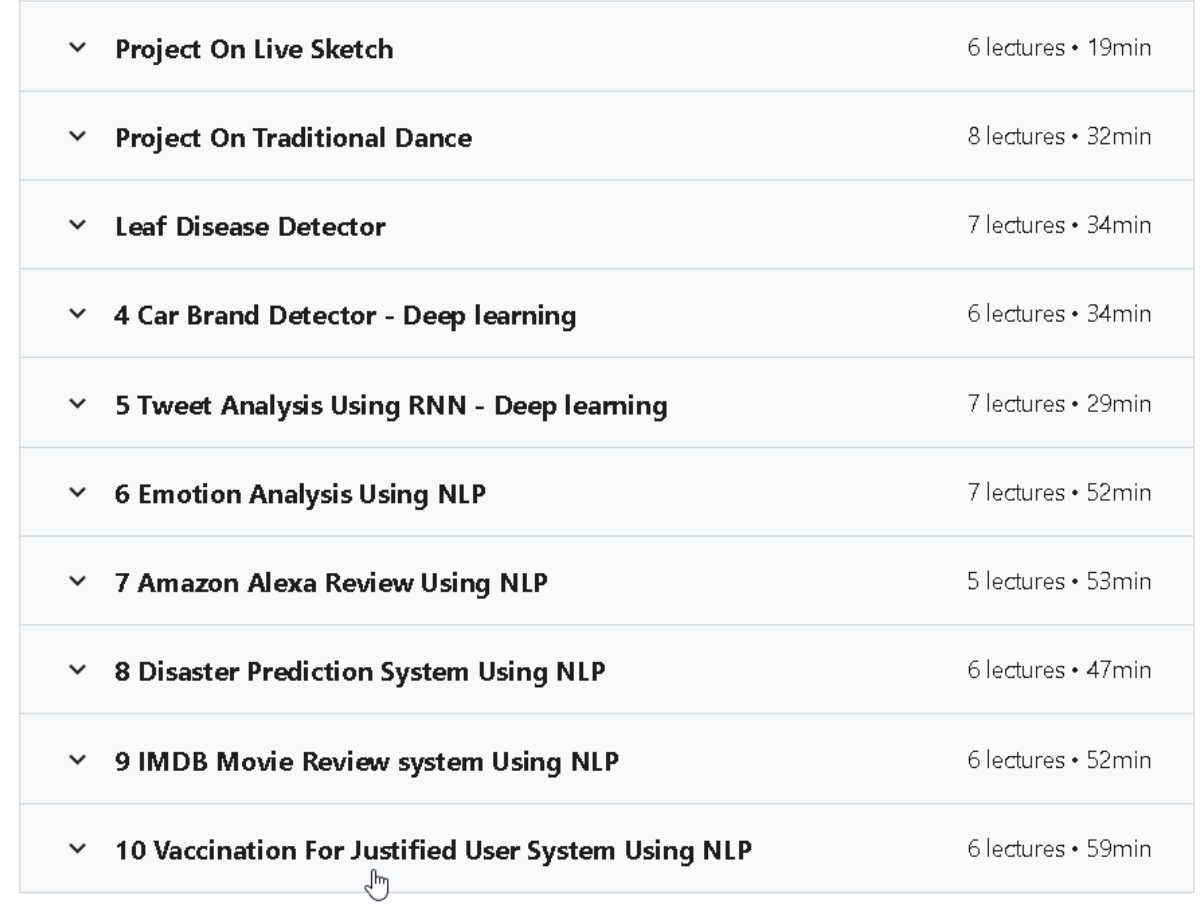

<https://www.udemy.com/course/build-real-world-deep-learning-projects/>

⇒

2)

Project- Handwritten Digits Recognition using CNN, Keras  $\checkmark$ 

<https://www.udemy.com/course/computer-vision-with-opencv-deep-learning-cnn-projects/>

### ⇒

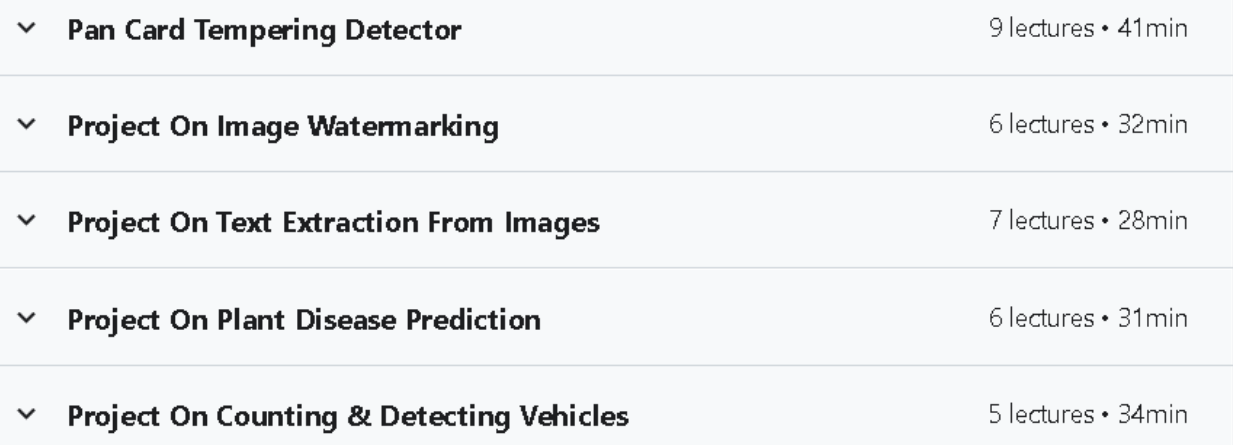

<https://www.udemy.com/course/deployment-of-deep-learning-web-applications-projects/>

### =>

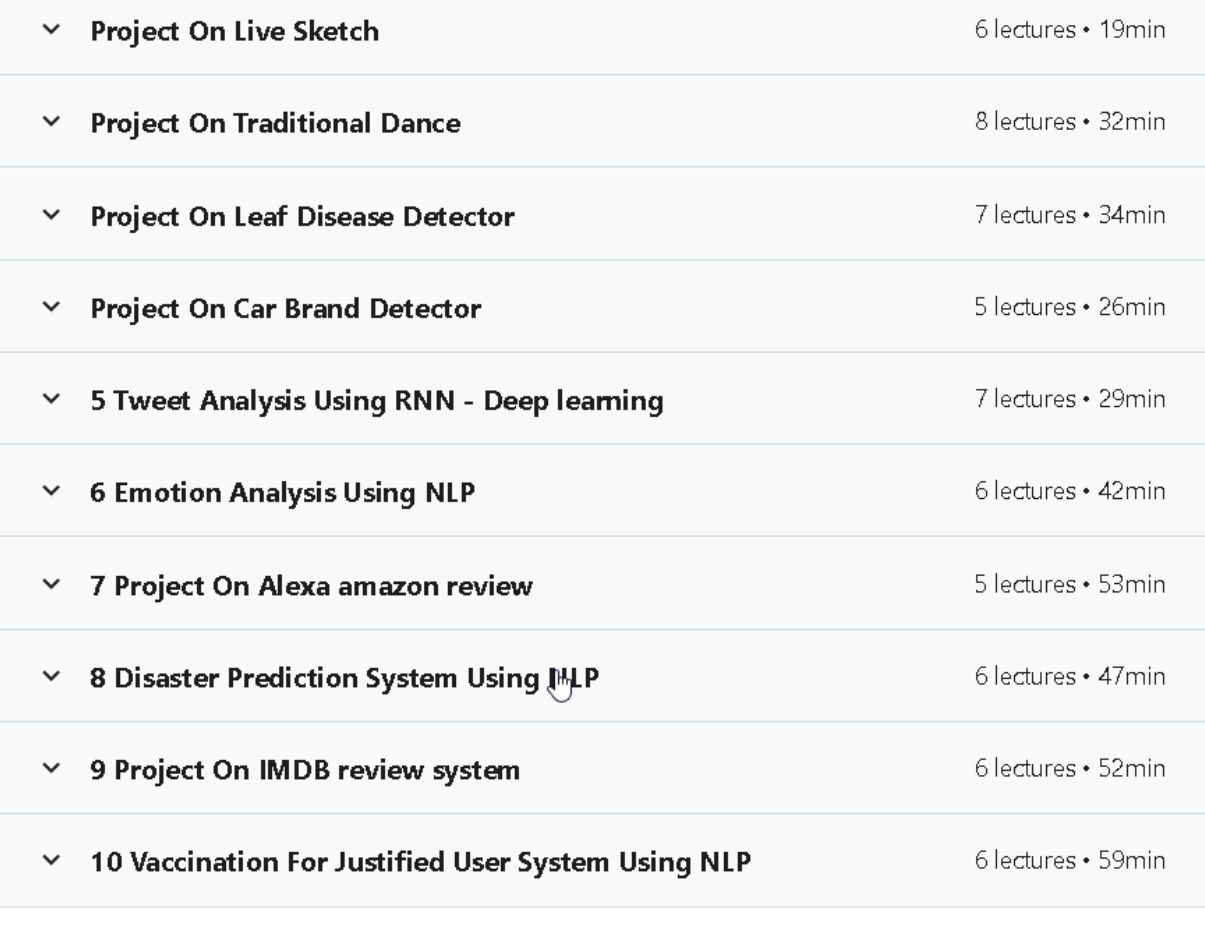

<https://www.udemy.com/course/learn-deep-learning-build-computer-vision-projects/>

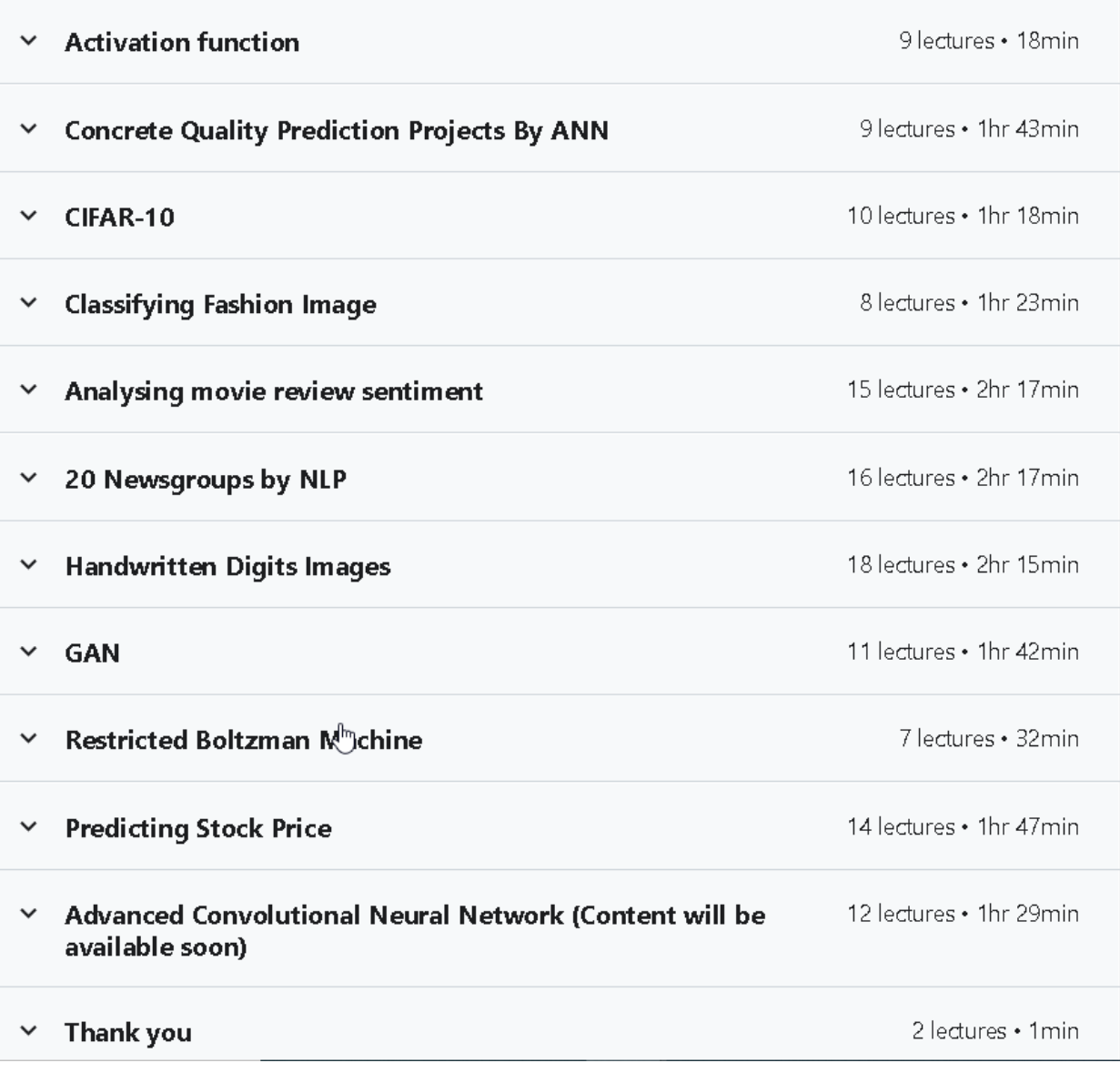

<https://www.udemy.com/course/the-complete-deep-learning-course-2021-with-7-real-projects/>

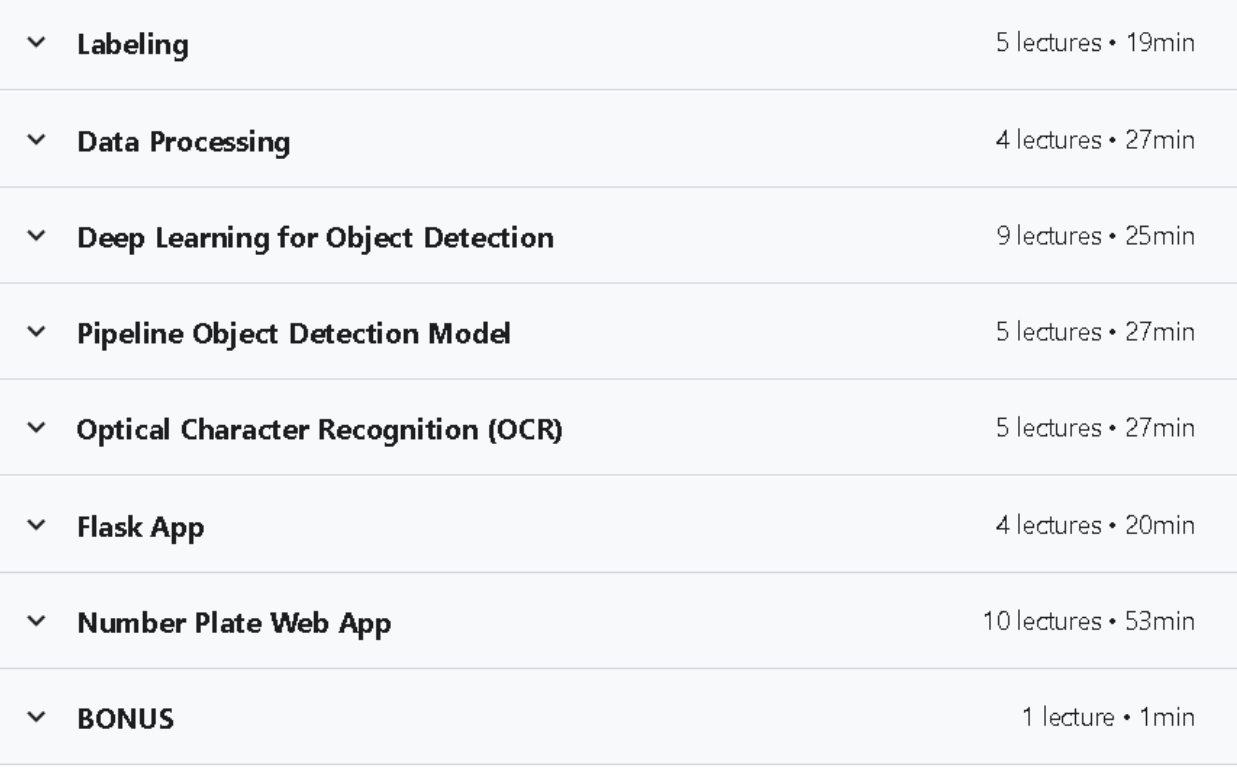

<https://www.udemy.com/course/deep-learning-web-app-project-number-plate-detection-ocr/>

#### =>

## Recommender Systems<br> $\begin{pmatrix} \mathbb{I}_{m} \ \mathbb{I}_{m} \end{pmatrix}$ v

<https://www.udemy.com/course/pytorch-deep-learning/>

=> real state price prediction-: <https://www.youtube.com/watch?v=rdfbcdP75KI&list=PLeo1K3hjS3uu7clOTtwsp94PcHbzqpAdg>

=> <https://www.udemy.com/course/neural-networks-for-stock-price-prediction-and-sentiment/>

# **neural networks for sentiment and stock price prediction**

<https://www.youtube.com/watch?v=QIUxPv5PJOY>

=>

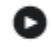

Language Modeling Next Word Prediction

<https://www.udemy.com/course/nlp-natural-language-processing-in-python-for-beginners/>

# Mini-project Sentiment Classification(NLP with Deep Learning RNN)

=>https://www.udemy.com/course/recommendation-engine-machine-learning/

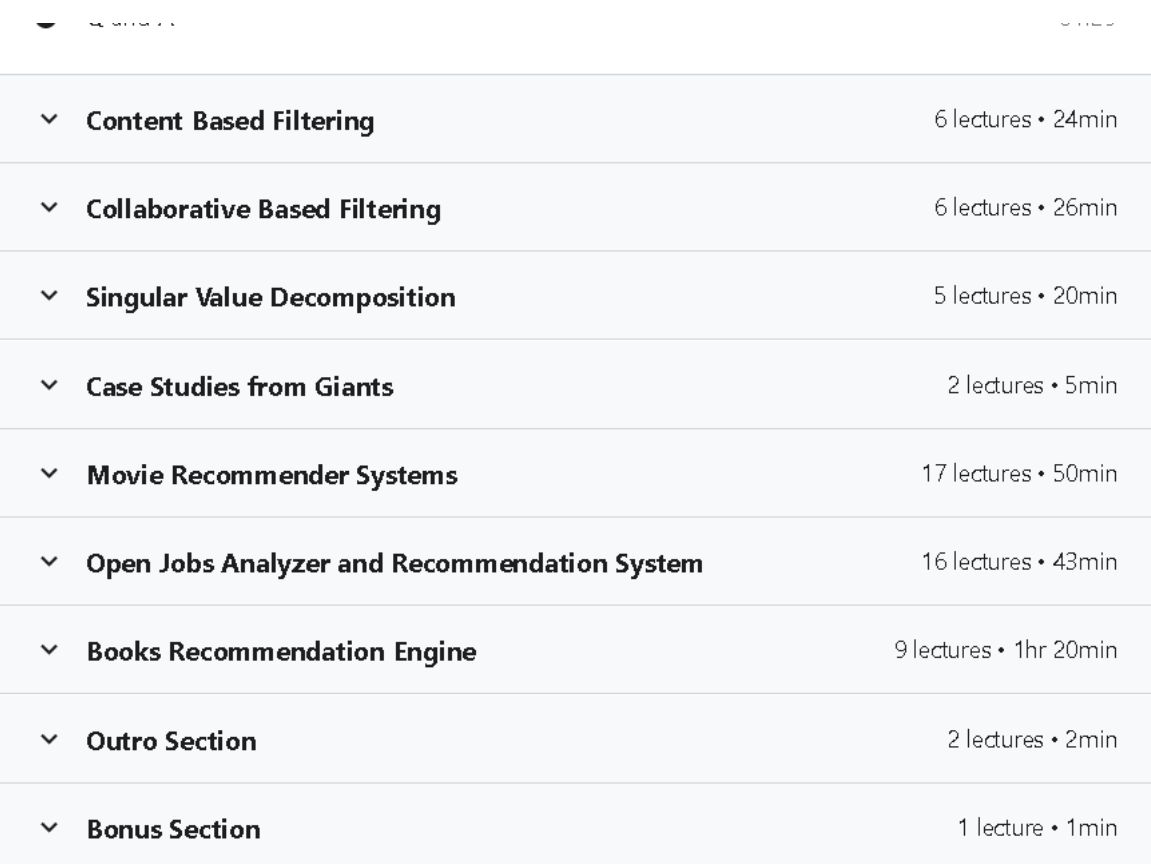

=>[https://www.udemy.com/course/building-recommender-systems-with-machine-learning-and-ai](https://www.udemy.com/course/building-recommender-systems-with-machine-learning-and-ai/) [/](https://www.udemy.com/course/building-recommender-systems-with-machine-learning-and-ai/)

Recommender system. [https://www.youtube.com/watch?v=1xtrIEwY\\_zY](https://www.youtube.com/watch?v=1xtrIEwY_zY)

### =>

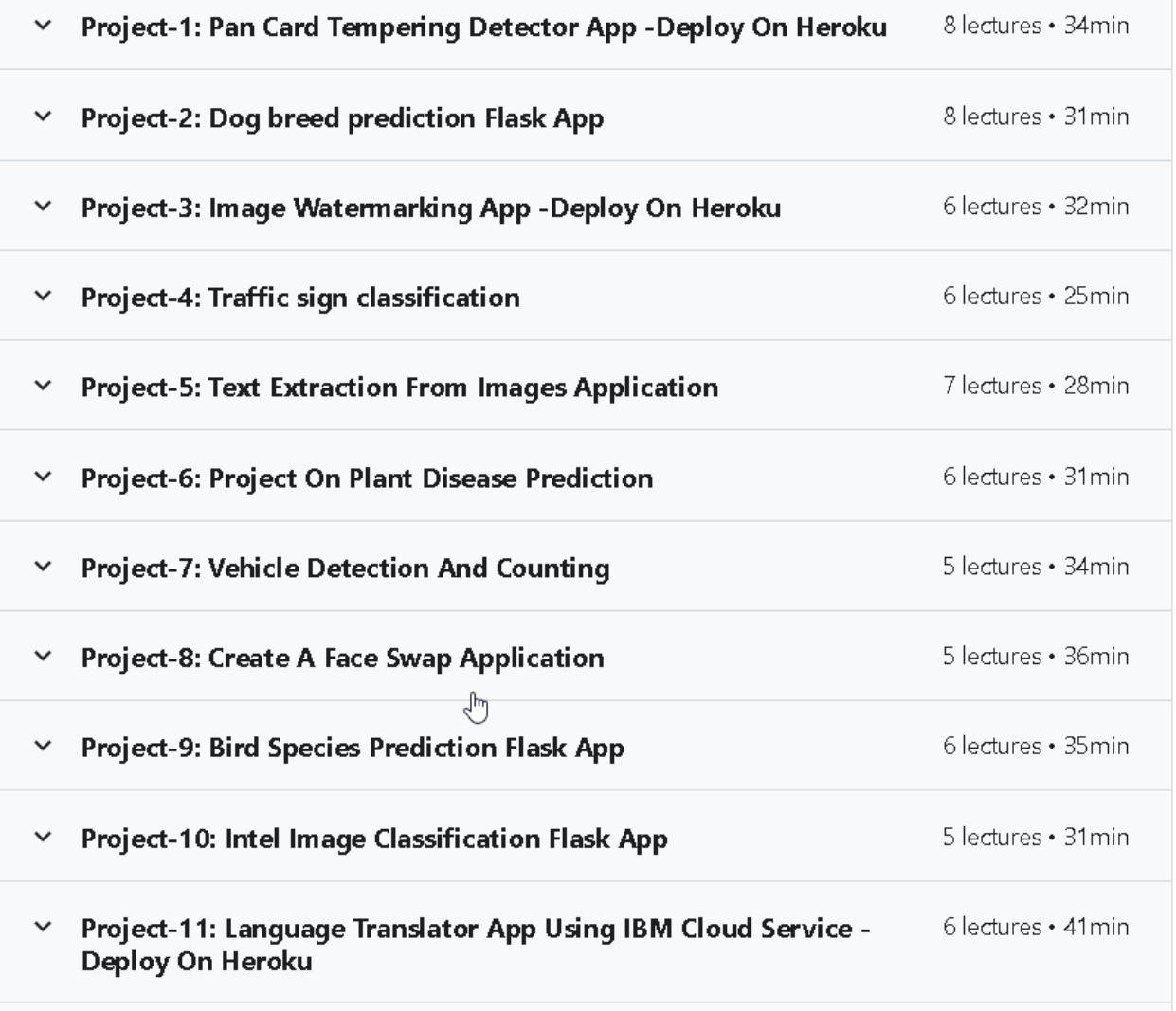

<https://www.udemy.com/course/real-world-data-science-machine-learning-projects/>

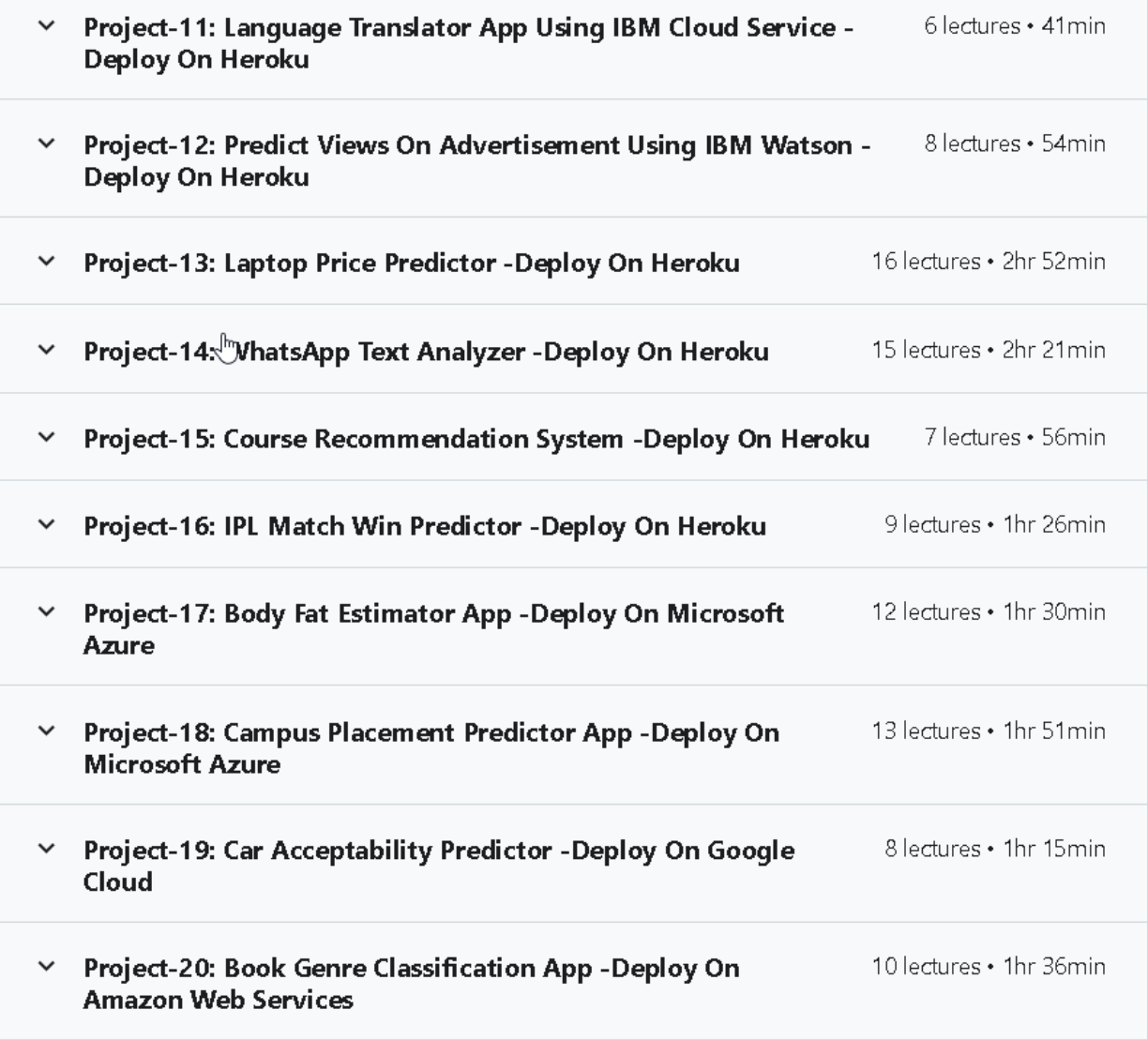

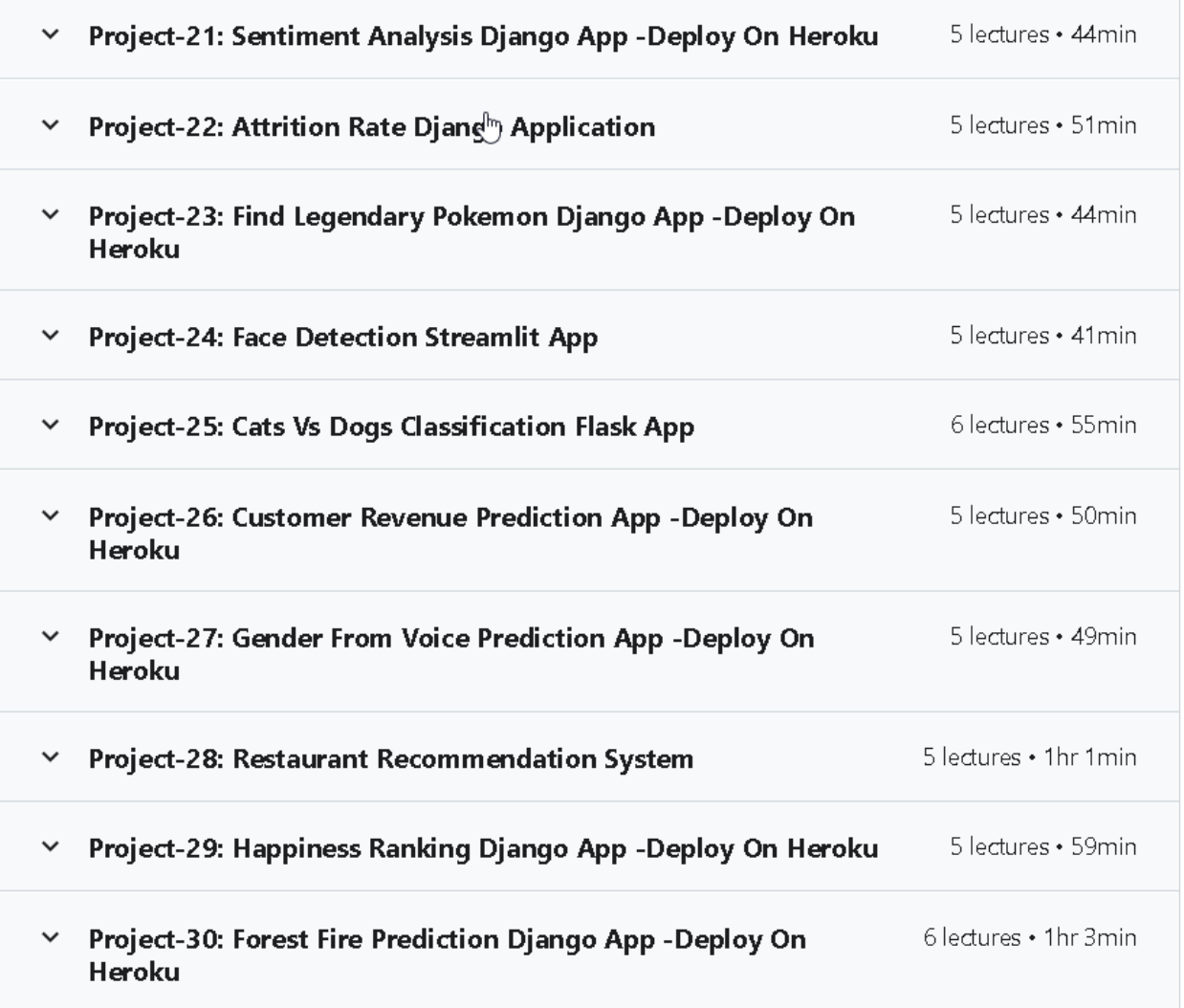

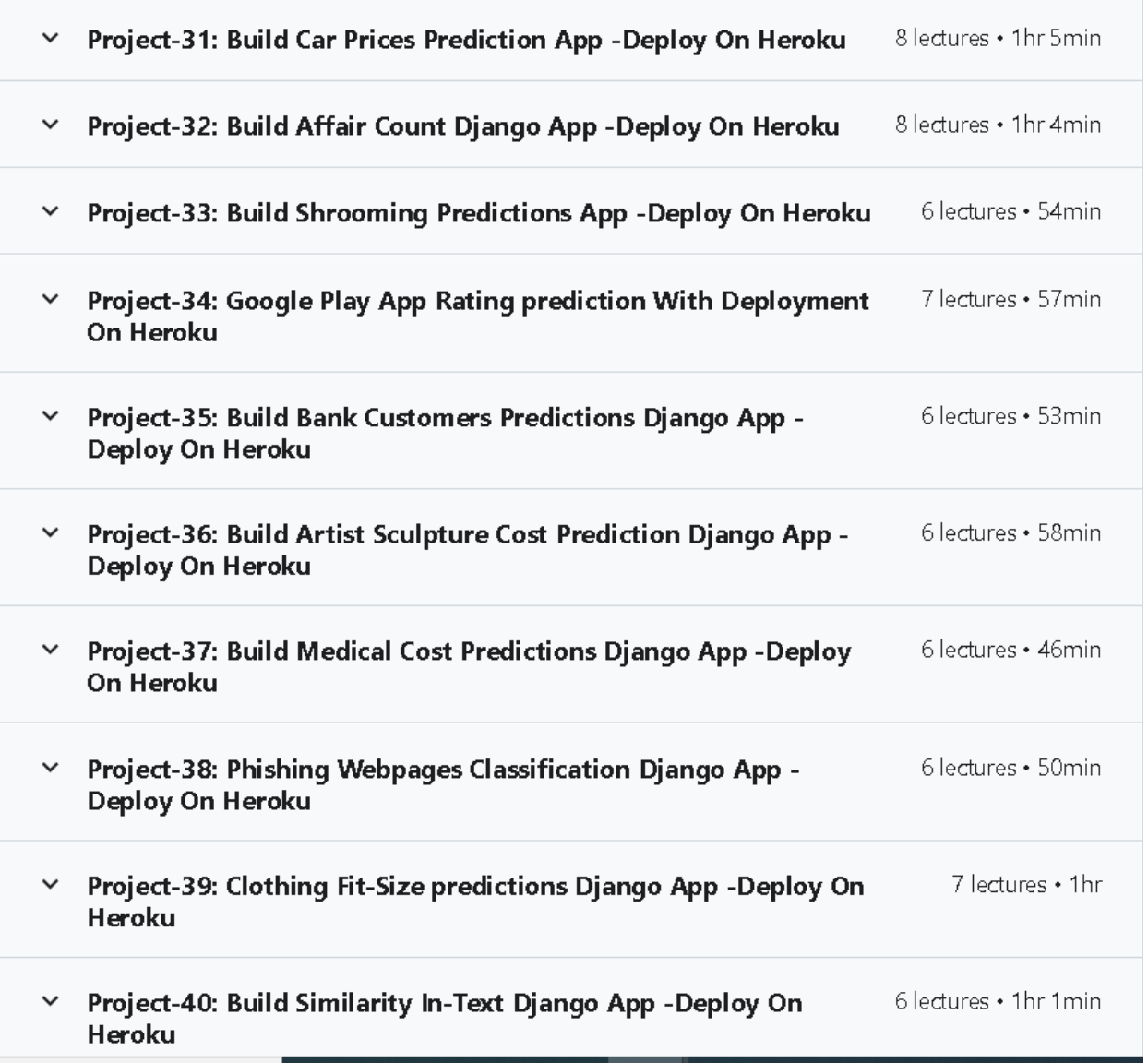

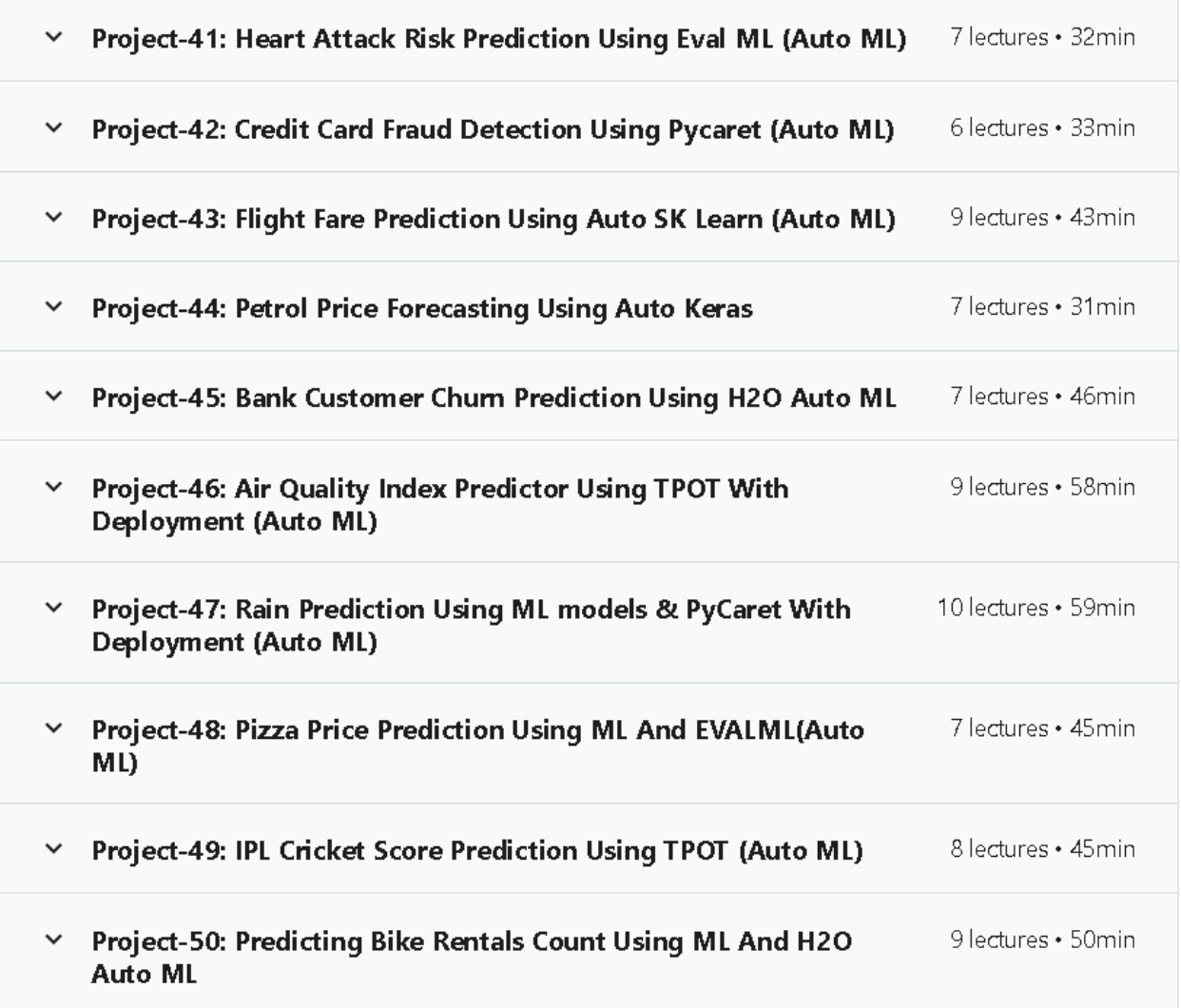

=> <https://www.udemy.com/course/machine-learning-a-z-with-python-with-project-beginner/> Recommender system

=><https://www.udemy.com/course/build-real-life-data-science-projects/> Here are lots of projects,60 projects, make sure to see them.

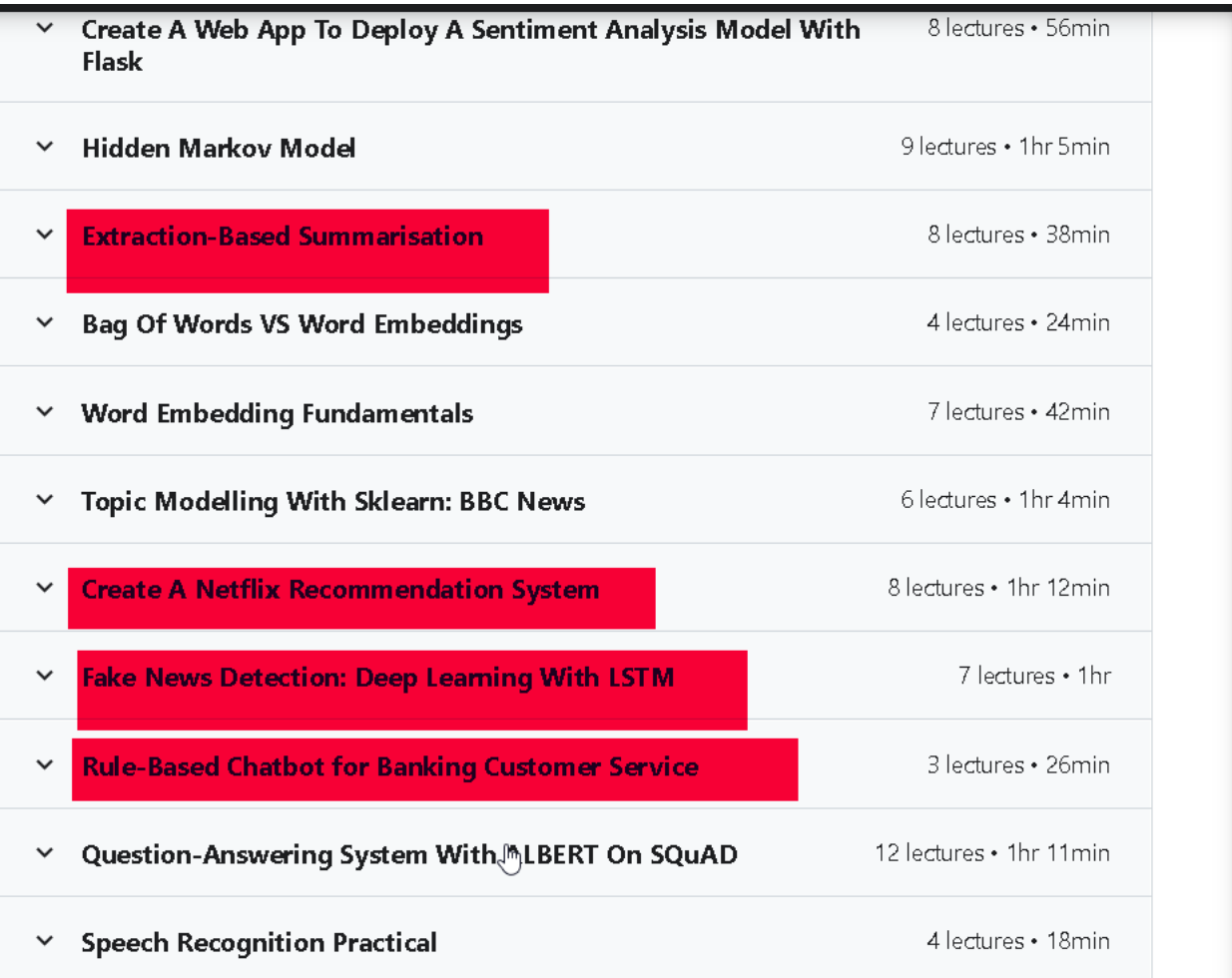

<https://www.udemy.com/course/nidia-natural-language-processing-deep-learning-zero-to-hero/>

=><https://www.udemy.com/course/data-science-analytics-ai-for-business-the-real-world/>

Here are lots of many projects make sure to see them.

=>https://www.udemy.com/course/complete-natural-language-processing-nlp-with-spacy-nltk/

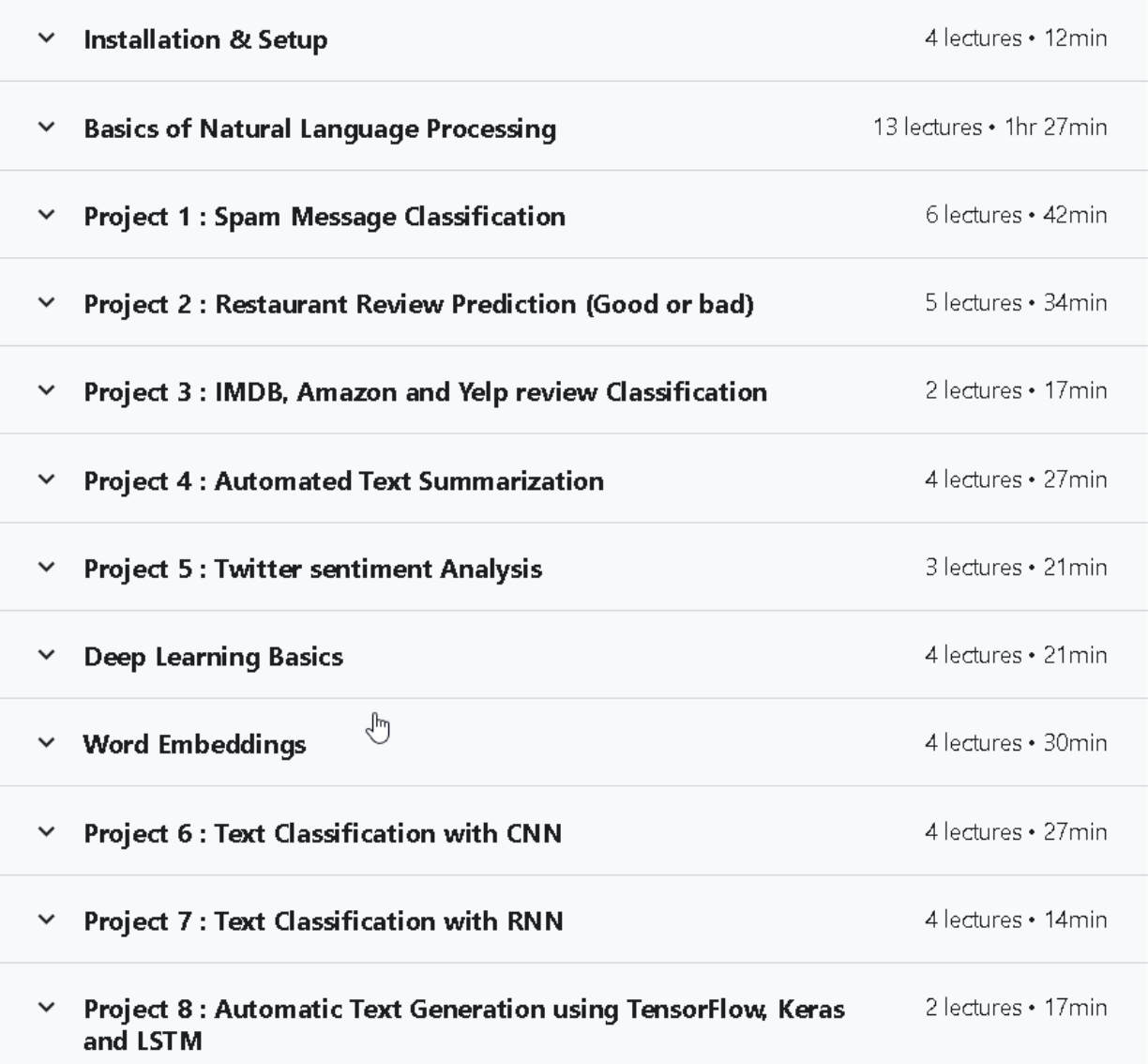

=><https://www.udemy.com/course/natural-language-processing-real-world-projects-in-python/>

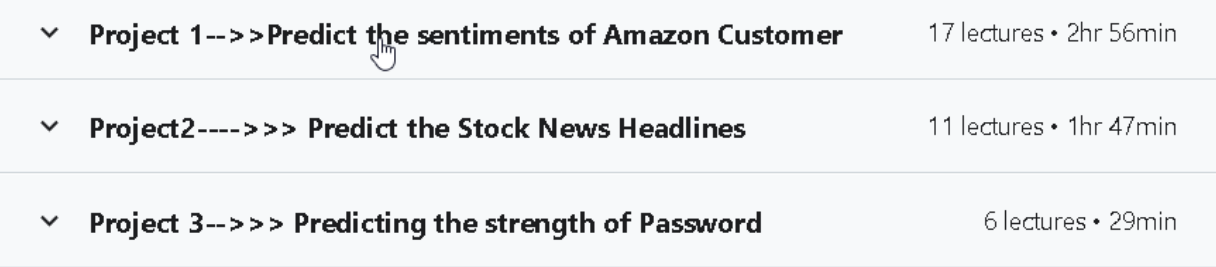

<https://www.udemy.com/course/the-python-natural-language-toolkit-nltk-for-text-mining/>

=>chatbot course nlp-: <https://www.udemy.com/course/chatbot/>

=>

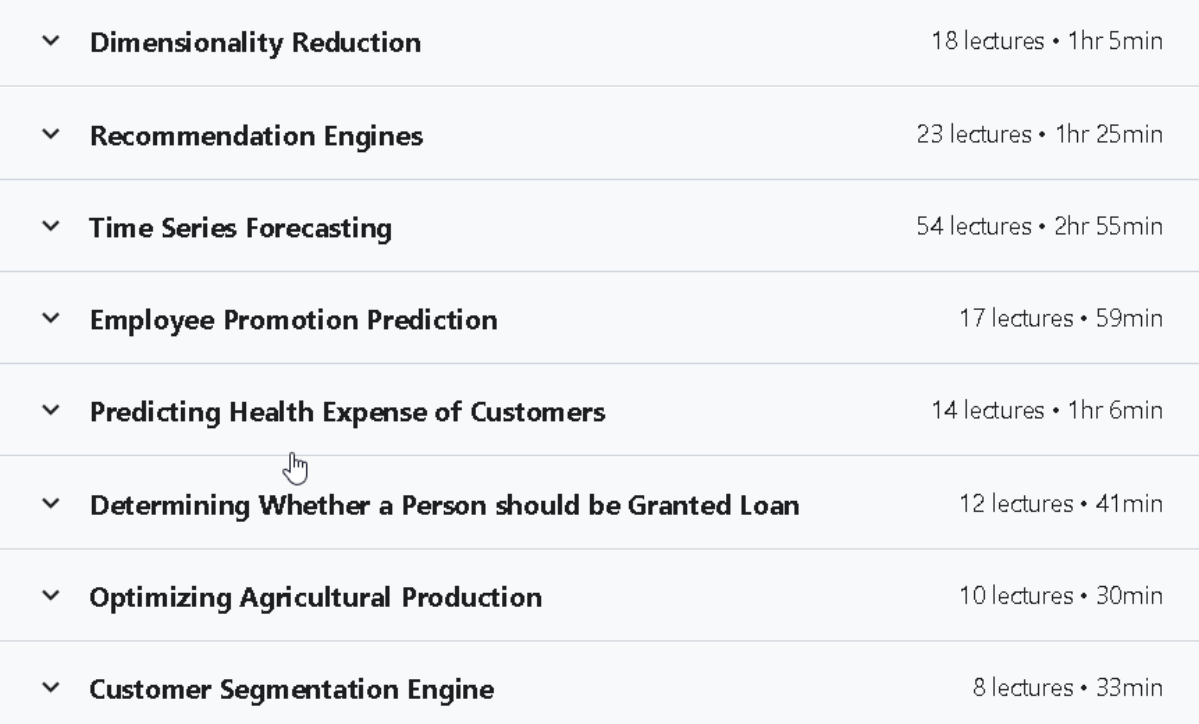

<https://www.udemy.com/course/machine-learning-data-science-python/>

=>handwritten digit recognizer

<https://www.youtube.com/watch?v=Zi4i7Q0zrBshttps://www.youtube.com/watch?v=Zi4i7Q0zrBs>

=>> https://www.udemy.com/course/deep-learning-machine-learning-practical/

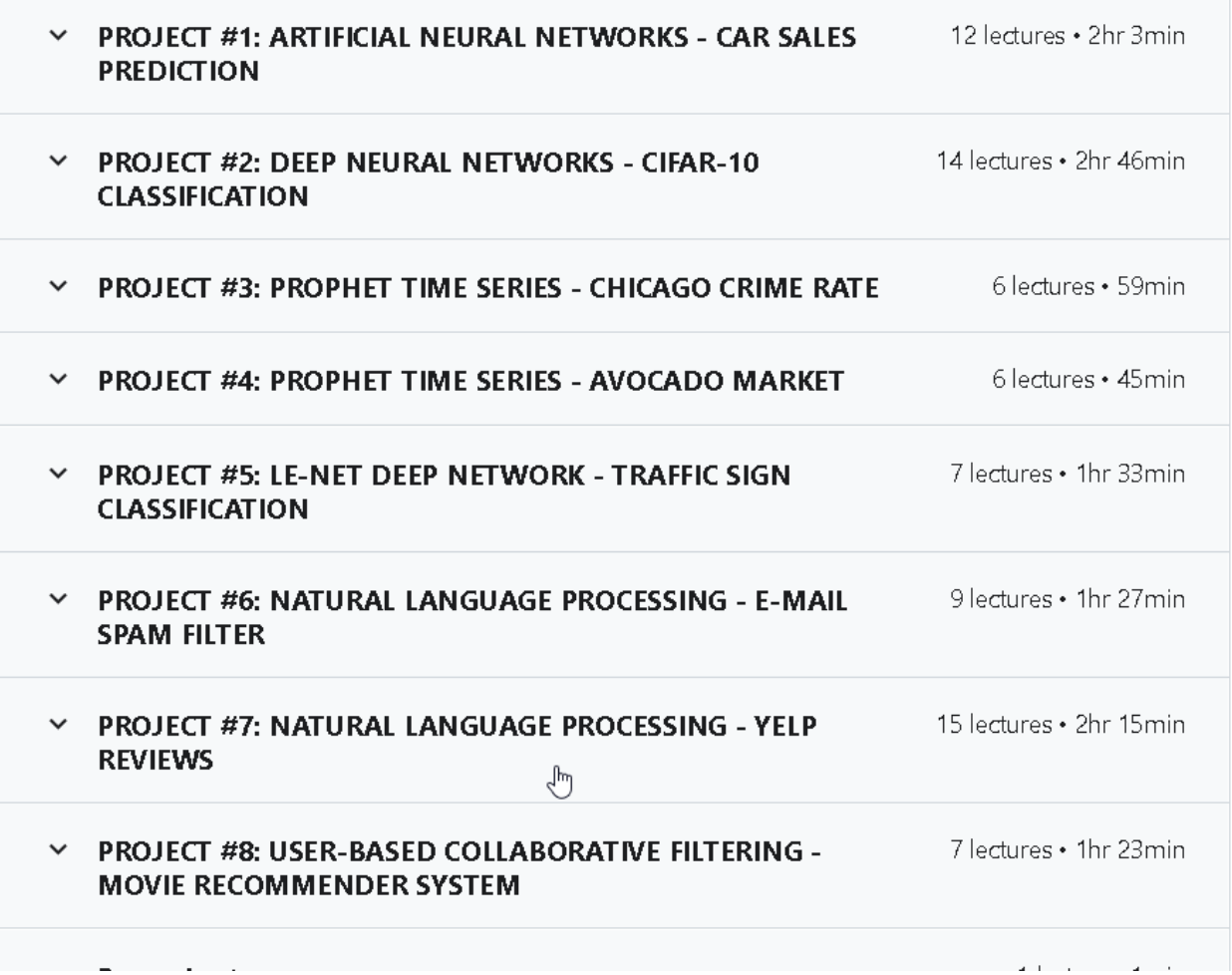

=> spam classifier-: <https://www.youtube.com/watch?v=YncZ0WwxyzU>

=>https://www.udemy.com/course/5-real-time-use-cases-using-machine-learning/

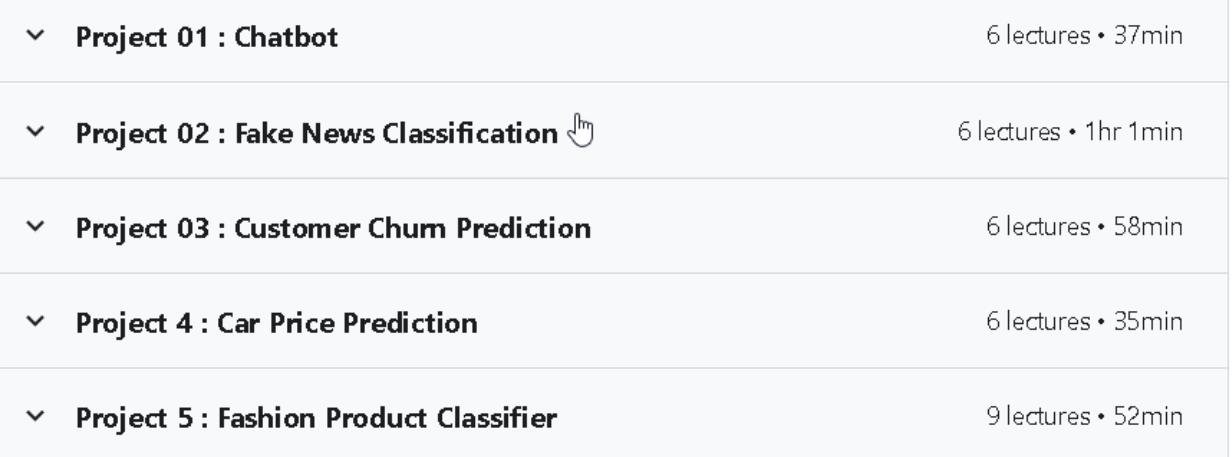

=>https://www.udemy.com/course/machine-learning-projects-for-healthcare/

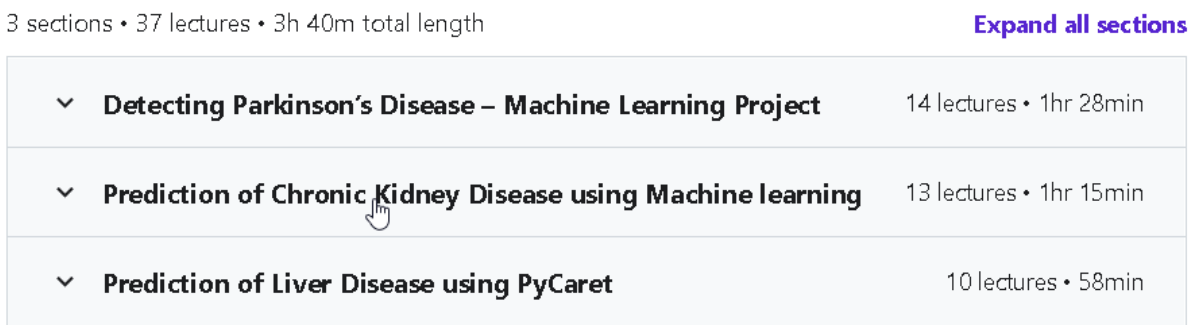

=> machine learning project-: <https://www.youtube.com/watch?v=iIkJrwVUl1c>

.

=> https://www.udemy.com/course/data-science-bootcamp-with-python/

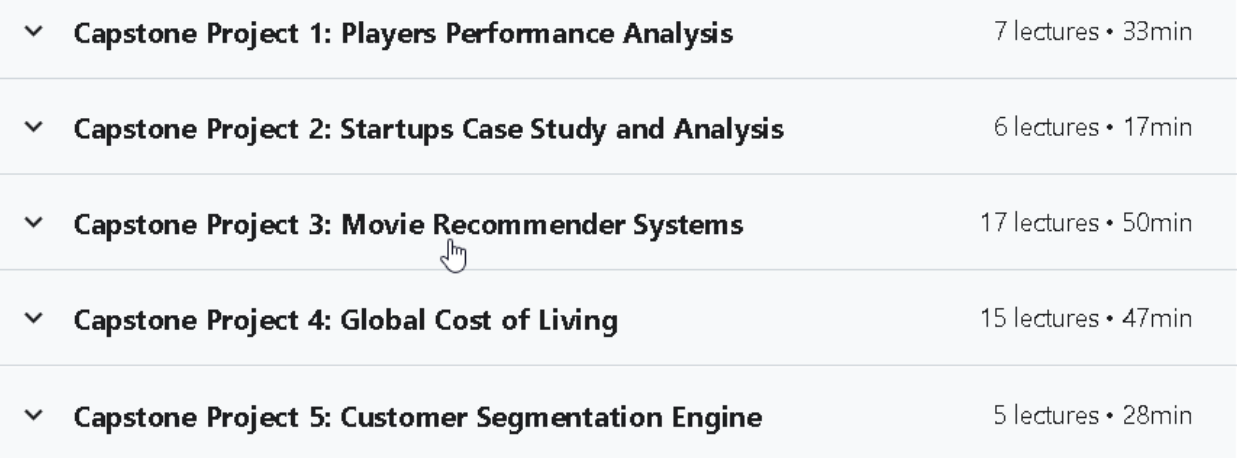

=>https://www.udemy.com/course/python-for-data-science-learn-data-science-from-scratch/

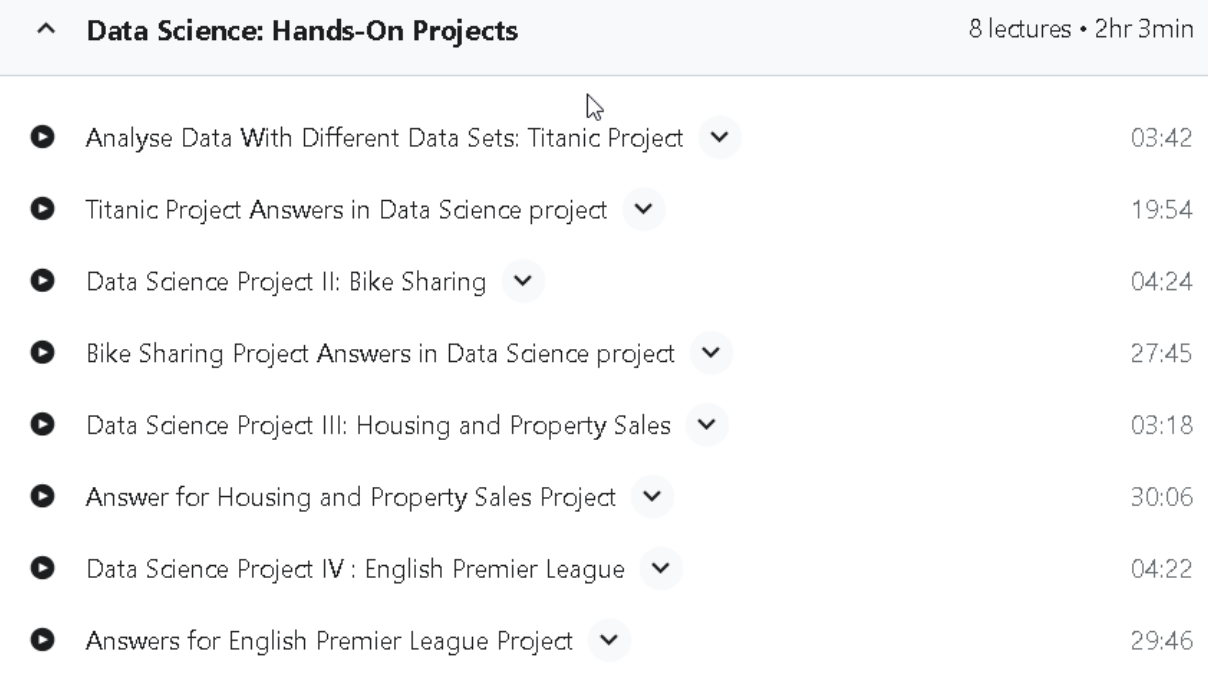

=> <https://www.udemy.com/course/python-data-science-with-pandas-master-advanced-projects/>

=>https://www.udemy.com/course/data-science-real-world-projects-in-python-x/

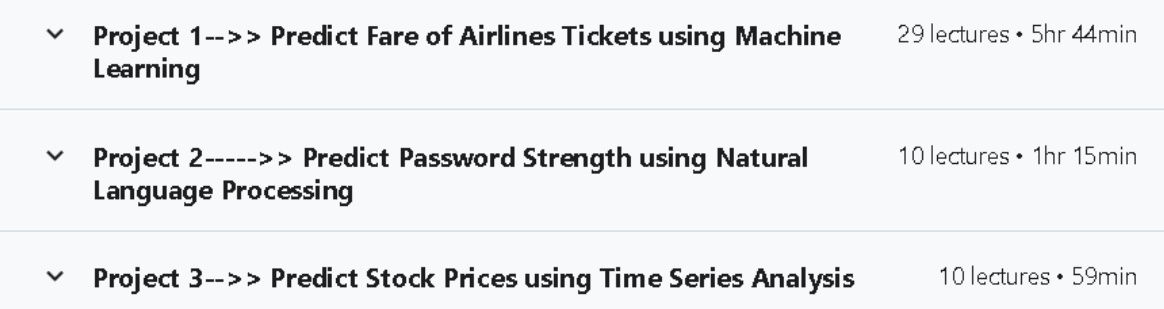

## =>30 data science projects are here.

<https://www.udemy.com/course/real-life-data-science-machine-learning-projects/>

=>[https://www.udemy.com/course/data-science-sentiment-analysis-nlp-model-building-deploym](https://www.udemy.com/course/data-science-sentiment-analysis-nlp-model-building-deployment/) [ent/](https://www.udemy.com/course/data-science-sentiment-analysis-nlp-model-building-deployment/)

=><https://www.udemy.com/course/datasciencecovid-19-pneumonia-classificationdeep-learning/>

### =>15 projects

[https://www.udemy.com/course/automated-machine-learning-bootcamp-build-real-auto-ml-proje](https://www.udemy.com/course/automated-machine-learning-bootcamp-build-real-auto-ml-projects/) [cts/](https://www.udemy.com/course/automated-machine-learning-bootcamp-build-real-auto-ml-projects/)